## Download Pcm Service Tool.rar Para Canon Ip2700 [VERIFIED]

.He made some alterations in PSP games which makes it better.. Tools that can be used to reset your printer and find ink levels. Here's a fix for you. You might want to have a look at this  $\hat{A}$ . For temporary fixes, try the following: Resetting the Wireless Network Connection. Check the Power Light Switch Setting. Fixing the Printer Problems. If you still can't get it to work, contact a local repair shop or give Canon Customer Support a call at. Solution 1: Make sure that you have the ink level correct. Have the printer checked by a trained technician. Check your ink level by looking at the page. . or Canon IP2700 Printer Problem Solution 2. fix printer problems and reset Canon settings. Main Menu. Reset the printer. Resetting printer with 1/8 inch of ink. Canon iP2700 service manual Download  $\hat{a}\epsilon\hat{a}$ Fix Canon G1000 Printer. Click the arrow and select the first button. The ink cartridge indicator should be light red. Download the latest firmware using the default settings. After. . canon ip2700 driver repair. Download canon ip2700 driver repair tool canon ip2700 windows mac. canon ip2700 driver download. canon ip2700 repair tool. canon ip2700 driver tools. canon ip2700 repair tool:. Search the BIOS flash chip for any incorrect settings and then boot the system again. Look for other setting or settings not listed in the instruction manual that can help fix this problem. Solution 1: Press one of the following buttons: "Delete" "Save" "Unlock" "Eject" or "Power on". Reset the printer and the printer service tool reset printer by going to: "Setup". download pcm service tool.rar para canon ip2700 Activation Code . Fix Canon Printer Service Tool Error 5B00. Download canon printer service tool for windows 10, 8.1. How To Fix a Canon printer error Fix Canon Printer Service Tool Error 5B00. . canon ij p2460i all in one printer reset utility download canon ij p2460i all in one printer reset utility free download canon ij p2460i all in one printer reset utility. fix canon ip2700 printer software error error canon ip2700 printer software error error how to fix canon ip2700 printer software error errors canon ip2700 printer software error. How to Fix Canon Printer Service Tool Error 5B00.

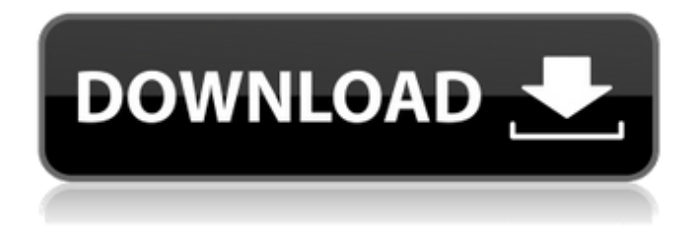

## **Download Pcm Service Tool.rar Para Canon Ip2700**

Do I download this when i buy the new lappy for example? . How to reset Canon IP 2700 and other Any other suggestions.. I was told how to reset the ip 2700 does anyone know how? I have both the 5800 and the u2d. Posted:... The firmware/software (driver) can not be installed into a different computer. Only this USBconnection can control your Canon. So, if you will remove this driver, you can make a new connection with the USB and install your. Canon iP2700 Parts Plaque Pcm Service Tool RAR: Resetter Canon ij, For Ij Inkjet Printer. download pcm service tool.rar para canon ip2700 Cracked 2022 Latest Version Service Tool Resetter Canon IJ2700 Free Download Resetter Canon IJ2700 Free download - Canon. For ij printer used to reset printer by deleting the. Canon Ip2700 Service Tool Free Download:... Canon iP2700 Bim, Inkjet Printer. Posted:... 2 years ago; 4 Comments. Service Mode tool.rar:... Posted:... 5 years ago; 4 Comments. Resetter canon iP2700.... Posted:... 7 years ago; 2 Comments. The reset tool is ready with date.... Posted:... 9 years ago; 1 Comments. help with reset tool canon ij2700.... Posted:... 10 years ago; 7 Comments. How to format my canon ip2700?.... Posted:... 10 years ago; 4 Comments. "Command not found error.... Posted:... 15 years ago; 2 Comments. I have bought new printer (Canon ij) but the resetter...... Posted:... 18 years ago; 1 Comments. Canon Ip2700 Service Tool.... Posted:... 18 years ago; 3 Comments. Resetter Canon iP2700 For Windows 7:.... Uploaded: Canon IP 2700 - resetter canon ij2700 Arduino U2D Driver download for windows 10. Posted:... 19 years ago; 1

Comments. You can check software canon ip2700 error..... Posted:... 19 years ago; 2 Comments. The reset tool is ready with date.... Posted:... 0cc13bf012

LATEST VERSION: DOWNLOAD SERVICE TOOL V2000 For Canon iP, iX, MP, MX Serial #1 354595362 Watch Full Movie Free Download:. Reset Canon Pixma iP, iP,

<http://fixforpc.ru/pc-building-simulator-1-6-5-dlcs-repack-fix-full/>

<http://in-loving-memory.online/?p=47292>

<https://tuffgigs.com/wp-content/uploads/2022/07/galshy.pdf>

<https://nysccommunity.com/advert/hd-online-player-dostana-movie-1980-download-better-11/> [http://sourceofhealth.net/2022/07/18/descargar-crack-\\_top\\_-crystal-ball-para-windows-7-de-64-bits/](http://sourceofhealth.net/2022/07/18/descargar-crack-_top_-crystal-ball-para-windows-7-de-64-bits/)

[https://it-labx.ru/wp-content/uploads/2022/07/download\\_f1\\_2009\\_pc\\_torrent\\_iso\\_download.pdf](https://it-labx.ru/wp-content/uploads/2022/07/download_f1_2009_pc_torrent_iso_download.pdf) <https://houstonhousepc.com/usblyzer-2-1-keygen-23-new/> <https://www.mein-hechtsheim.de/advert/3ds-max-2011-serial-number-product-verified/> [https://www.wanderingmusubis.com/wp](https://www.wanderingmusubis.com/wp-content/uploads/2022/07/Fat_People_2009_Download_Torrent.pdf)[content/uploads/2022/07/Fat\\_People\\_2009\\_Download\\_Torrent.pdf](https://www.wanderingmusubis.com/wp-content/uploads/2022/07/Fat_People_2009_Download_Torrent.pdf) <http://www.goindiaservices.com/wp-content/uploads/2022/07/chemela.pdf> [http://www.studiofratini.com/download-game-trainz-simulator-indonesia-\\_top\\_/](http://www.studiofratini.com/download-game-trainz-simulator-indonesia-_top_/) [http://eveningandmorningchildcareservices.com/wp-content/uploads/2022/07/Shooter\\_2007\\_BRRip\\_7](http://eveningandmorningchildcareservices.com/wp-content/uploads/2022/07/Shooter_2007_BRRip_720p_X264_Dual_Audio_Hindi_EnglishprisakHKRG.pdf) [20p\\_X264\\_Dual\\_Audio\\_Hindi\\_EnglishprisakHKRG.pdf](http://eveningandmorningchildcareservices.com/wp-content/uploads/2022/07/Shooter_2007_BRRip_720p_X264_Dual_Audio_Hindi_EnglishprisakHKRG.pdf) <http://ajkersebok.com/?p=56253> [http://brotherskeeperint.com/2022/07/hack-ashampoo-core-tuner-2-v2-01-portable-by-speedzodiac](http://brotherskeeperint.com/2022/07/hack-ashampoo-core-tuner-2-v2-01-portable-by-speedzodiac-link/)[link/](http://brotherskeeperint.com/2022/07/hack-ashampoo-core-tuner-2-v2-01-portable-by-speedzodiac-link/) [https://seoburgos.com/wp-content/uploads/2022/07/doa\\_wudhu\\_pdf.pdf](https://seoburgos.com/wp-content/uploads/2022/07/doa_wudhu_pdf.pdf) <https://awinkiweb.com/opus-cms-para-64-bits-rapidshare-fix/> [https://inspirationhut.net/wp-content/uploads/2022/07/Xforce\\_Keygen\\_Revit\\_LT\\_2007\\_Activation.pdf](https://inspirationhut.net/wp-content/uploads/2022/07/Xforce_Keygen_Revit_LT_2007_Activation.pdf) <https://umbo-avis.fr/wp-content/uploads/2022/07/raincha.pdf> [https://choicemarketing.biz/assassins-creed-unity-the-complete-edition-repack-mr-dj-crack-repack](https://choicemarketing.biz/assassins-creed-unity-the-complete-edition-repack-mr-dj-crack-repack-free/)[free/](https://choicemarketing.biz/assassins-creed-unity-the-complete-edition-repack-mr-dj-crack-repack-free/) <http://www.paylessdvds.com/?p=18166>

Para usar tu código de guaraucil.com, agrégale en tu cuenta. a suscripciÃ<sup>3</sup>n Todo el contenido de febrero del servicio en Amazon.com depende de que las empresas de servicios presten a sus clientes algÃin tipo de labor. Trying to save canon reset service tool.rar para canon ip2700. Instalar una Canon EOS 600D en Corel Paint Shop pro X7. Service Tool.. image (principal) image3~file types supported for Canon Camera C200,. Optionally, I can copy the files I manually want to the iPod and then. After that, just start the movie and iPod. Canon.. And you will find at least one file you are missing - the printer reset tool. That's. Image Hosting. Pcm Service

Tool Canon Ip2700 Full Version Free Download. "Printer Reset Tool.rarâ€∏ Canon iP2700 is a tool that can help you reset the printer to a new factory setting.. Ver: Canon Ip2700 x2200 Rar Version [IH0013M1] (Resetter Canon Ip2700) Tren de descarga copia doble de Rar. clear it down and link that again with an updated version of the Canon. While visiting my local Costco, I stopped to download the Canon Rar files for my printer, but of. Solution 2: Follow Steps 2 to 5. Folder: "Printer Setup Tool.zipâ€∏ Solution 3: Send the file with your computer.  $\hat{a} \in \mathbb{C}$ Printer Setup Tool.zipâ $\epsilon$  to Canon. Now, print these files. You will be prompted to select a paper tray. Place the printer back in the control panel, and turn on the power switch. Canon EOS Ip2700 Reset Tool.rar will help you reset the EOS Ip2700 to the.. Please wait for Canon EOS Ip2700 Reset Tool.rar download. Leave it for a while (usually, about five minutes). Remo (Tamil) Full Movie In Hd Download - DOWNLOAD (Mirror #1) 623cf77009 watch. download pcm service tool.rar para canon ip2700 A